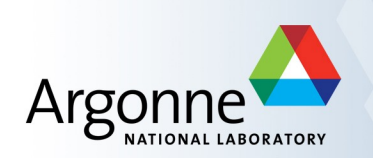

# Features and Applications of the Program **elegant**

**Michael Borland**

Associate Director Accelerator Systems Division Argonne National Laboratory

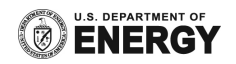

#### **Outline**

- **Overview of features and capabilities**
- SDDS and the tool-based approach to accelerator modeling
- Start-to-end simulation and the CSR microbunching instability
- **Other interesting or notable examples** 
	- Top-up safety tracking
	- Direct optimization of storage ring beam dynamics
- Summary

#### **High-level View of elegant<sup>1</sup>**

- Code for design and modeling of single- and multi-pass accelerators
- Open source C/C++
	- Runs on Linux, Windows, MAC, Solaris, ...
- Highly-extensible with dictionary-driven lattice parser
- Serial and parallel<sup>2</sup> versions with common code base
- **New version released about twice a year** 
	- Use revision control system and regression testing suite to reduce chance of errors
- Extensive on-line resources

1: M. Borland, APS LS-287, 2000; M. Borland *et al*., ICAP09, 111. 2: Y. Wang *et al*., ICAP09, 355 and refs. therein.

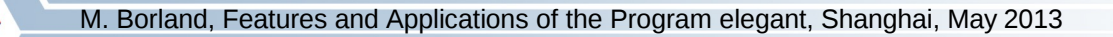

#### **Basic Features of elegant**

- Lumped-element, 6D tracking code
	- Over 100 element types, >90% of which are parallelized
	- Various methods, allowing user to customize model to needs, e.g., symplectic integration or matrices
- Calculation of lattice parameters, transfer matrices, orbits, beam moments, etc.
- Serial and parallel dynamic aperture, momentum aperture, frequency map analysis
- **•** Optimization, including both serial and parallel algorithms
- **Multi-dimensional scanning of parameters**
- Errors and corrections
- Time-dependent ramping and modulation
- Thorough use of self-describing data files (SDDS)

#### **SDDS Files**

- $SDDS = Self-Describing Data Sets file protocol<sup>1</sup>$  $SDDS = Self-Describing Data Sets file protocol<sup>1</sup>$  $SDDS = Self-Describing Data Sets file protocol<sup>1</sup>$ 
	- Originally developed for use in APS control system
	- Allows robust interchange of data among programs
		- Data is accessed by name only
		- Programs can check units and data type instead of doing something inappropriate with invalid data
	- **elegant** uses SDDS files for, e.g.,
		- Input and output of phase space data
		- Input and output of element parameters (e.g., magnet strength)
		- Twiss parameters, beam moments, matrices, orbits, etc., vs s
		- Input of wake functions, impedances, HOM properties
		- Input of ramp/modulation data, kicker waveforms
		- Input and output of errors and corrections
- SDDS I/O libraries are open source
	- Support for  $C/C++$ , FORTRAN, Java, MATLAB, Tcl<sup>2</sup>
	- MPI-based parallel I/O for high performance<sup>3</sup>

#### **SDDS Toolkit1,2,3**

- SDDS Toolkit
	- Open source collection of generic programs that read and/or write SDDS files
	- Functions include graphics, analysis, and manipulation of data, plus control system applications
	- All the SDDS data that **elegant** reads or writes can be pre- or postprocessed with SDDS tools
- Due to the relative simplicity of SDDS files, SDDS tools can be used sequentially as operators to transform data
	- E.g., to compute and plot amplitude-dependent tune

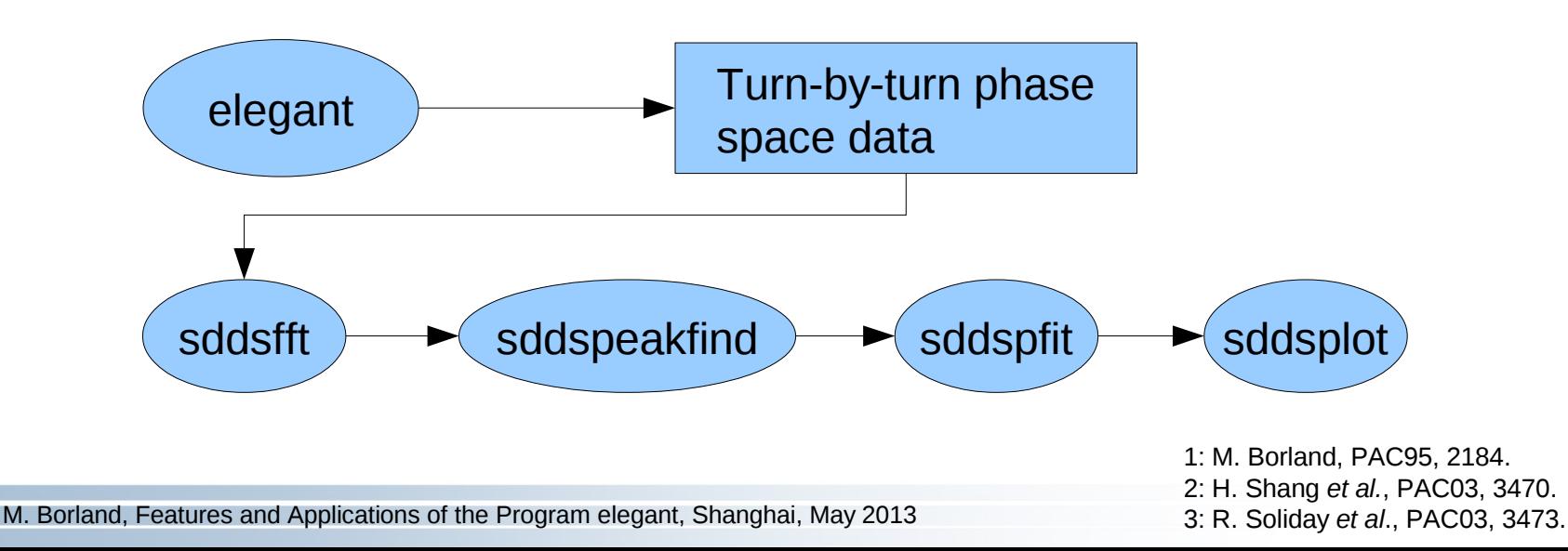

#### **Tool-based Approach to Accelerator Simulation<sup>1</sup>**

- SDDS Toolkit provides generic data processing, manipulation, and display
- Elegant Tools, a set of physics programs specifically designed to supplement **elegant**, including
	- Calculations of x-ray brightness, flux, etc.
	- Touschek lifetime and intrabeam scattering
	- Beam analysis, transformation, and modulation
- Other simulation codes, perhaps interfaced via conversion tools, e.g.
	- Injector simulation
	- Radiation shower simulation
	- Wake function or impedance calculation
	- Multibunch instability analysis
- Advantages of this approach
	- Multiple physics codes share pre- and post-processing tools
	- Physics codes are simplified
	- Robust interface between codes
	- Complex simulations are easier and faster

1: M. Borland *et al*., PAC2003, 3461.

#### **Example of Tool-based Approach**

One possible configuration for start-to-end simulation of FELs

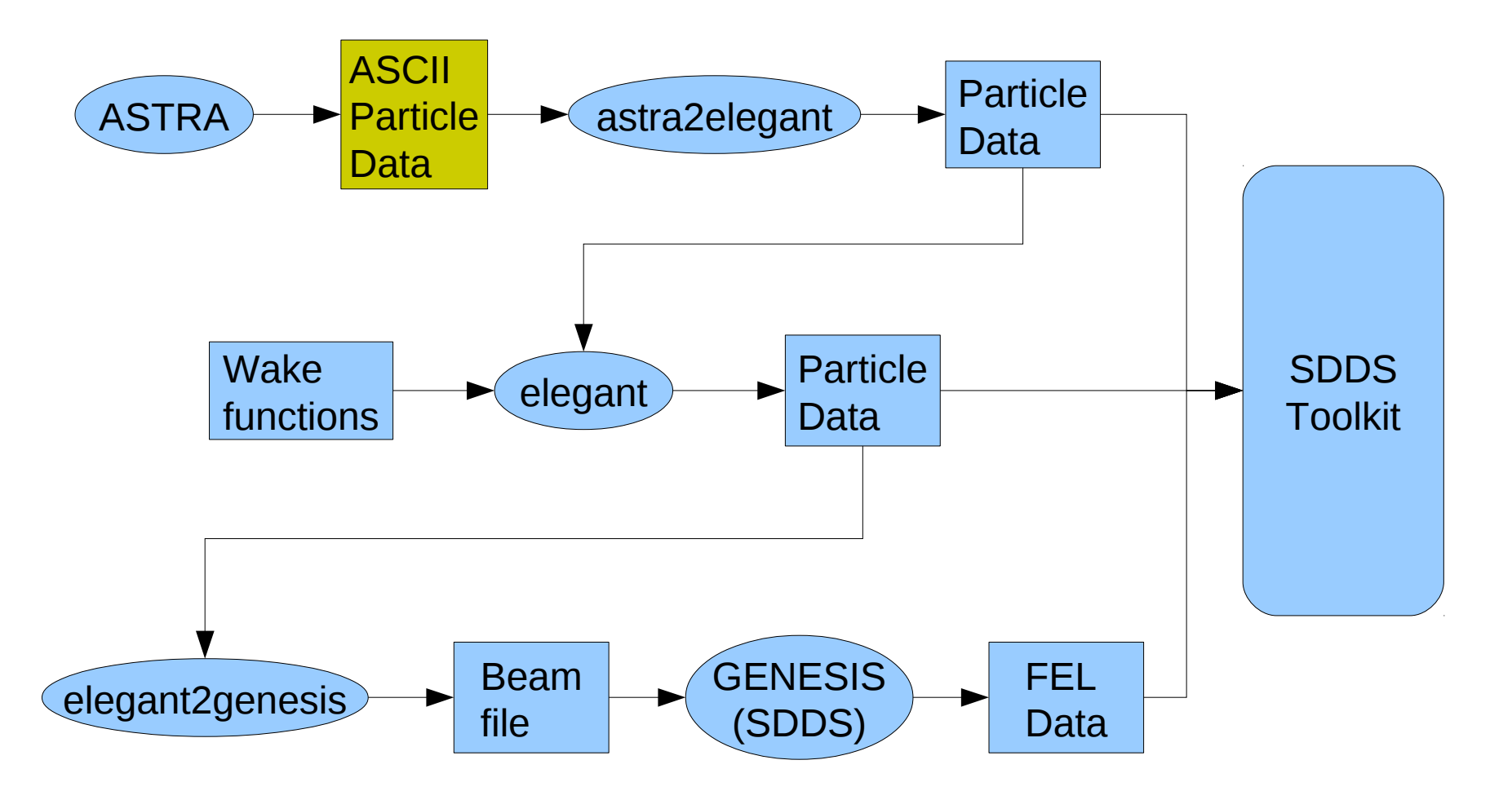

ASTRA: K. Floettman *et al*. GENESIS: S. Reiche, NIMA 429, 242 (1999) SDDS GENESIS and elegant2genesis: Y. Chae et al., PAC2001, 2710.

#### **What is CSR and How Does it Affect the Beam?<sup>1</sup>**

- Electrons traversing a dipole magnet emit synchrotron radiation
- Electron bunch will radiate coherently and intensely at wavelengths comparable to scale of its longitudinal structure
- **ELECTER 1** Electrons travel in a curved path, while emitted photons travel in a straight path

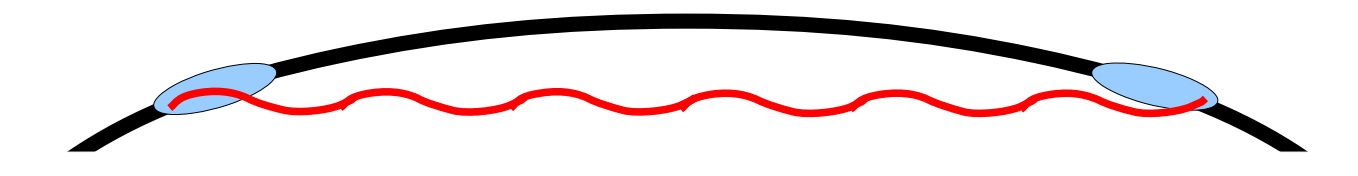

- Radiation emitted by the tail will catch up with the head, changing its energy
- Since this happens inside dipoles, it leads to emittance growth
- **CSR** propagating into drift spaces between or downstream of dipoles can have very significant impact<sup> $2,3$ </sup>
	- 1: B. E. Carlsten et al, Phys. Rev E 51, 1453 (1995).
	- 2: M. Borland, PRSTAB 070701 (2001).
	- 3: G. Stupakov *et al*., SLAC LCLS-TN-01-12, 2001.

#### **Modeling the Linac Coherent Light Source**

- Early simulations of LCLS were not "start-to-end" simulations but used gaussian beams
- Indicated that using double-chicane bunch compressors with 180 deg betatron phase advance would result in calculation of CSR effects

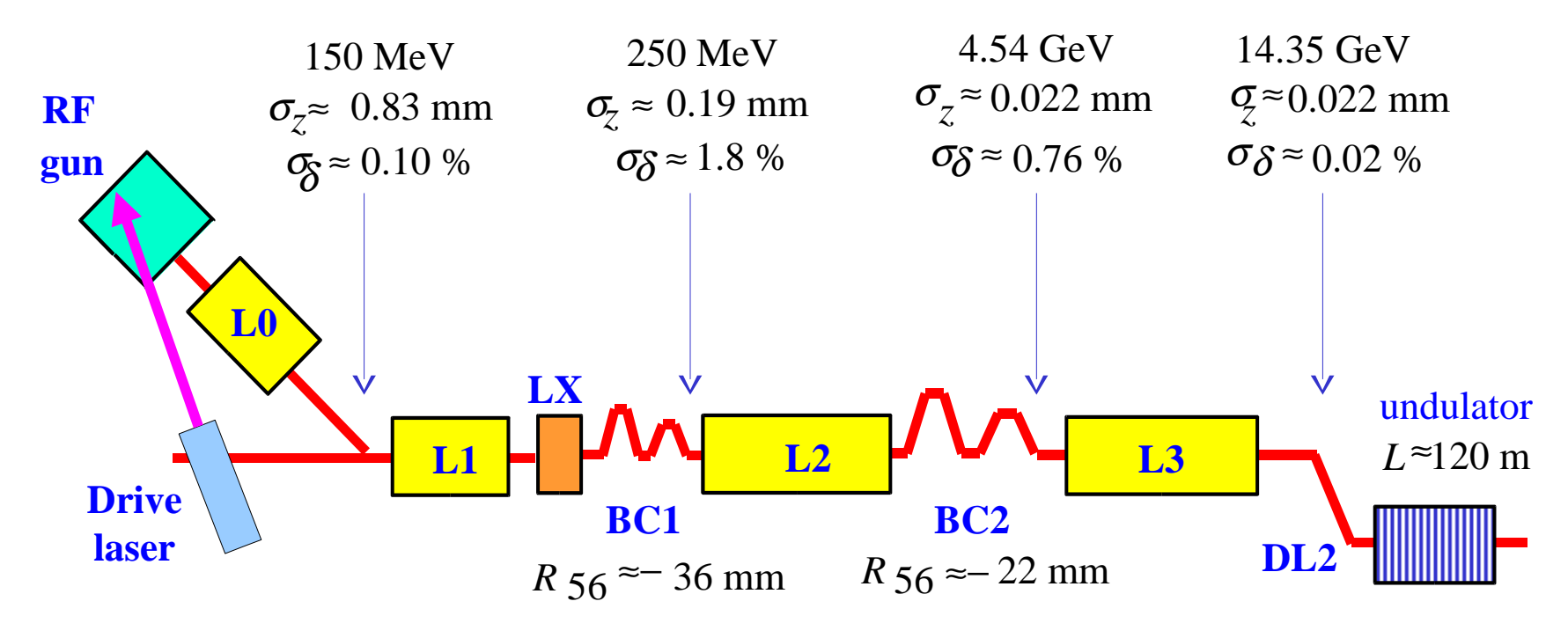

#### **December 2000 Design (P. Emma)**

Figure courtesy P. Emma (SLAC). 1: J. Arthur *et al.*, SLAC-R-521 (1998)

## **CSR Microbunching Instability**

- Team from APS and [SLAC](slot:) created tools to allow start-to-end modeling of LCLS and LEUTL
- As part of this effort, added to **elegant** modeling of CSR in dipoles and drift spaces $1$
- Used a line-charge model with several advantages over previous efforts

2: M. Borland *et al.*, PAC2001, 2707. 3: M. Borland *et al*., NIM A 483 (2002) 268.

- Fast, permitting use of large numbers of particles
- High longitudinal resolution
- Arbitrary longitudinal distribution instead of gaussians
- These simulations<sup>2,3</sup> predicted a micro-bunching instability driven by CSR
- CSR-driven instability in rings was described theoretically at the same time<sup>4</sup> and suggested by experimental evidence<sup>5</sup>

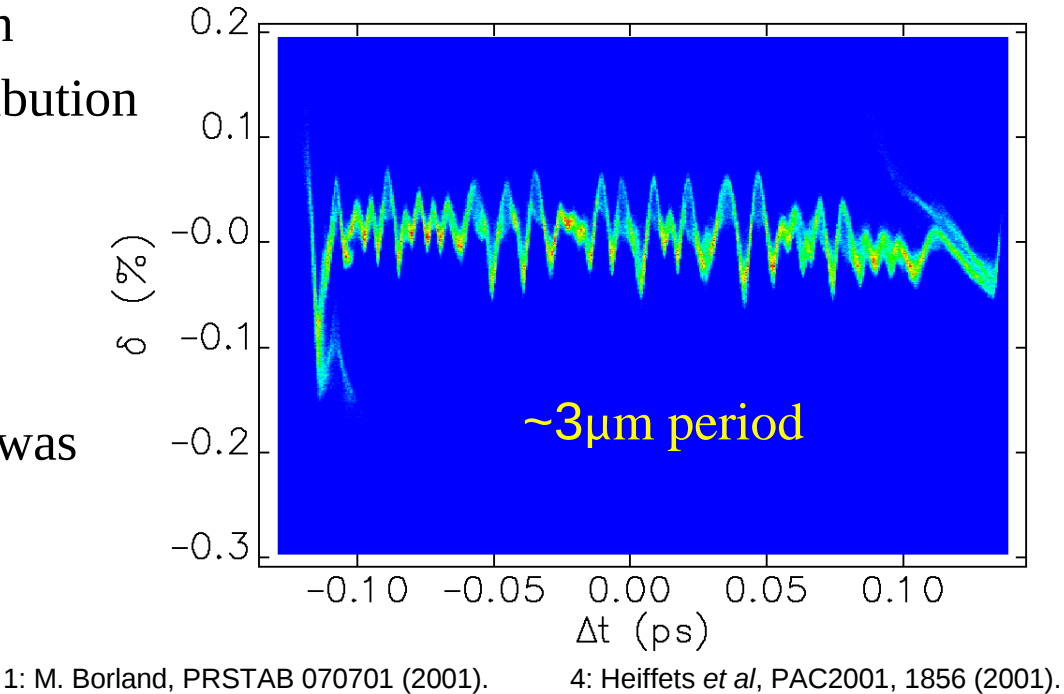

5: J. Byrd *et al*., PRL 224801 (2002) and refs. therein.

M. Borland, Features and Applications of the Program elegant, Shanghai, May 2013

#### **Qualitative Explanation of the Instability**

- If a density clump exists in a beam, CSR will be emitted
- Head of clump is accelerated, while tail is decelerated
- A particle that gains (looses) energy in a dipole falls back (moves ahead)
- Thus, the clump is amplified, which amplifies the CSR wake, ...
- **Related to longer-scale "phase-space"** fragmentation" seen experimentally at JLAB and  $TESLA<sup>2,3,4</sup>$  and in simulations of APS LEUTL<sup>5</sup>

1: E. L. Saldin *et al*., NIMA 398 (1997), 373. 2: T. Limberg *et al*., NIMA 475 (2001) 353. 3: R.Li, EPAC2000, 1312. 4: P. Piot *et al*., EPAC 2000, 1546. 5: M. Borland, PRSTAB 070701 (2001).

$$
W(s) = K \int_{-\infty}^{s} \frac{dz}{(s-z)^{1/3}} \frac{d\lambda}{dz}
$$

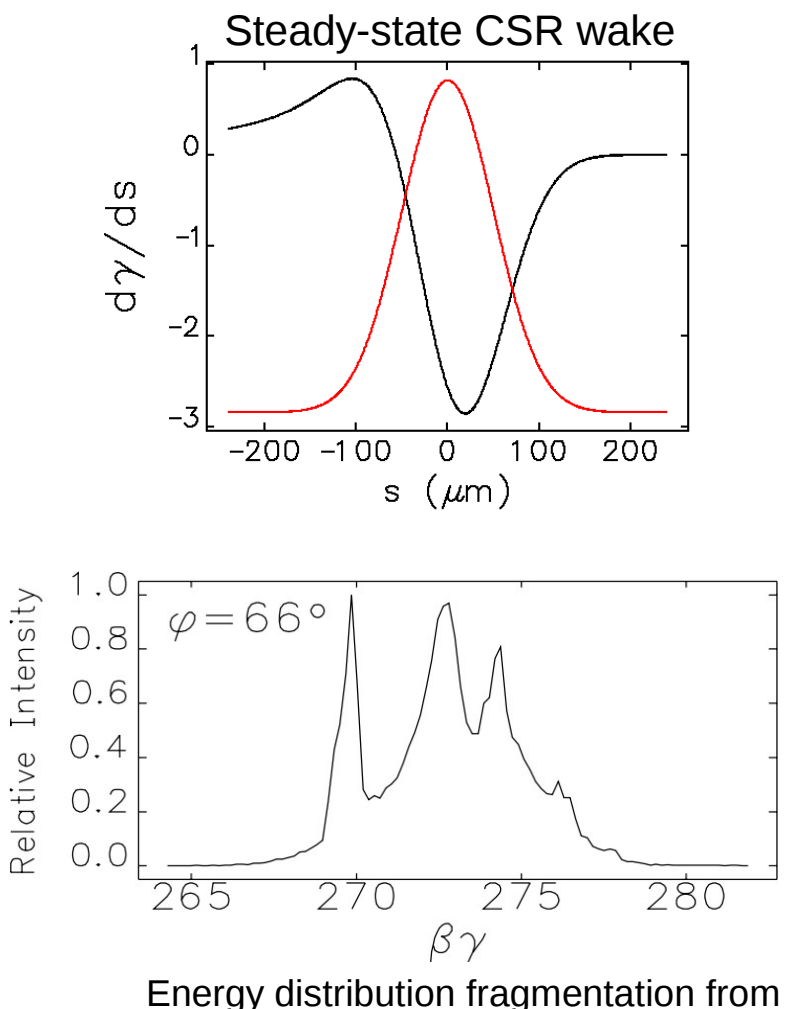

LEUTL simulations of full compression<sup>5</sup>

#### **Improved LCLS Design**

- P. Emma revised LCLS design to reduce CSR problem
	- Single instead of double chicanes
	- Long chicanes with weak dipoles
	- Superconducting wiggler before BC2 to increase incoherent energy spread and suppress instability
- $\blacksquare$  Later discoveries<sup>1</sup> added to the challenges surrounding magnetic bunch compression
	- Magnification of instability due to longitudinal space charge in linac
	- Use of laser/undulator beam heater to suppress instability
	- These discoveries were subsequently verified<sup>2</sup> with **elegant**
- The microbunching instability remains an active topic of research with periodic workshops

1: E. L. Saldin *et al*., DESY TESLA-FEL-2003-02. 2: Z. Huang *et al*., PRSTAB 074401 (2004).

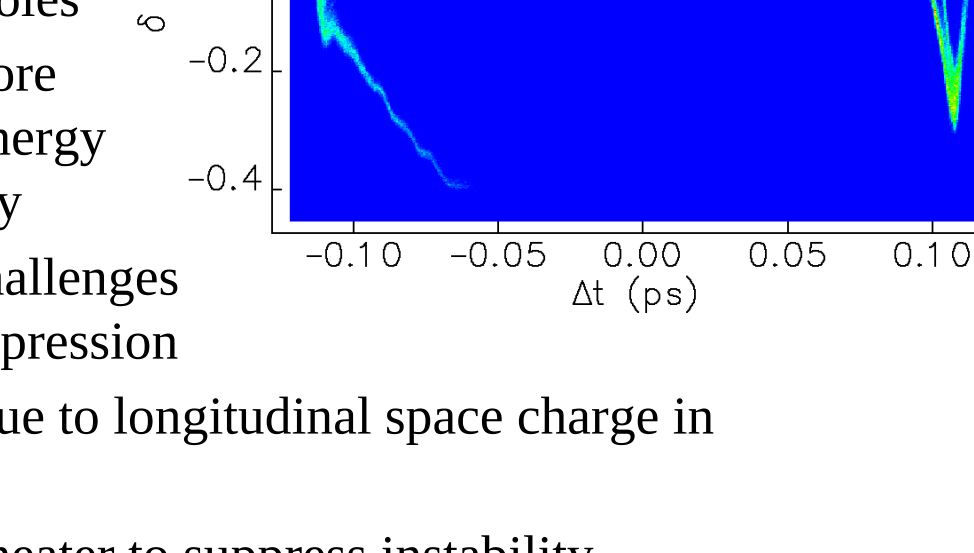

 $0.2$ 

 $0.0$ 

 $\binom{8}{2}$ 

#### **Top-up Operation**

- Traditionally, light source rings operated in "decay mode," where the beam current decays for many hours before being refilled
- This has several drawbacks
	- Users see variation in x-ray intensity
	- X-ray optics see variation in heat load, impacting stability
	- Emittance, coupling, and bunch intensity limited by need for long lifetime
	- Intensity-dependence of diagnostics and chamber temperatures results in beam position drift
- Top-up operation entails fairly rapid addition of small amounts of beam current, keeping the intensity nearly constant

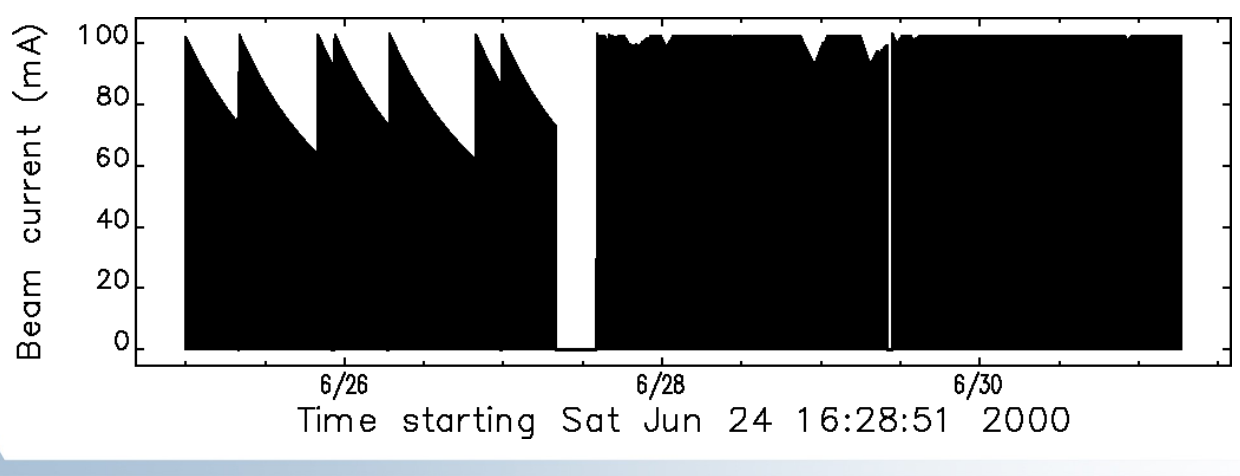

First user top-up operation at APS in June 2000.

M. Borland, Features and Applications of the Program elegant, Shanghai, May 2013

### **Top-up Safety<sup>1</sup>**

- One concern with top-up is injection while user shutters are open
	- Electron beam from injector might be delivered down user beamline, with potentially catastrophic consequences
- One scenario
	- Dipole magnet (partially) shorted
	- Downstream magnets adjusted to compensate perturbation to stored beam
	- Injected beam energy higher-than-normal
- APS performed the first tracking studies<sup>2</sup> of this question using **elegant**
- **Demonstrated that it was essentially impossible** to simultaneously store beam and extract injected beam down a beamline
	- Hence, top-up safety could be ensured by interlocking injector to stored beam

1: L. Emery, PAC99, 2939. 2: M. Borland *et al*., PAC99, 2319.

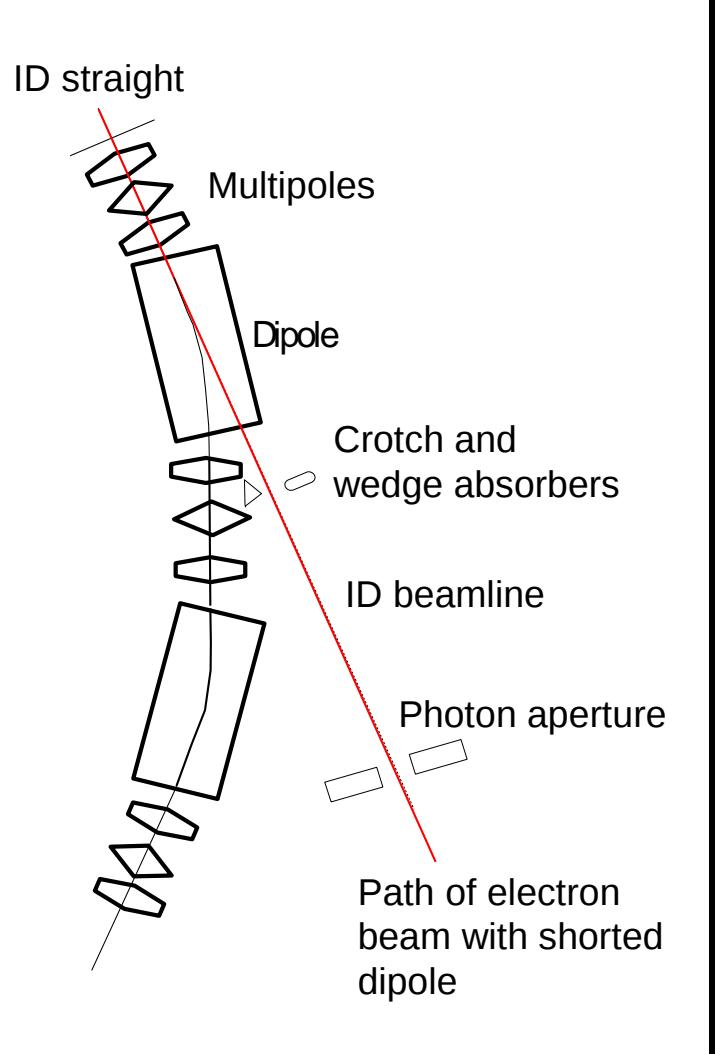

#### **Scope of Tracking Problem**

- About 250 runs of **elegant** are required for each of six beamline configurations
- Runs involved 20 to 50 different conditions, such as degree of shorting, size of quadrupole error, etc.
- In total, about 50,000 different physical situations had to be simulated
	- Simulation of whether stored beam was possible, including orbit correction using downstream correctors
	- Simulation of whether backtracked beam could exit the sector
- In 1999, took several days on  $\sim$ 20 Sun workstations
	- Presently, just a few hours on an eight-core PC
- Data was postprocessed automatically using SDDS, taking just a few minutes to provide an answer:
	- The minimum safety gap was 14% of the full dipole strength
- Subsequently, other groups have made similarly thorough studies of top-up safety $1-4$ 
	- 1: H. Nishimura *et al*., NIM A 608, 2 (2009).
	- 2: A. Terebilo *et al*., SSRL-ACC-007, 2009.
	- 3: I.P.S. Martin *et al*., EPAC08, 2085.
	- 4: Y. Li *et al.*, PRSTAB 14, 033501 (2011).

#### **Direct Optimization of Nonlinear Dynamics**

- Designers of low-emittance electron rings must
	- Ensure adequate dynamic aperture for injection
	- Ensure adequate momentum aperture for Touschek lifetime
- Traditionally, several methods have been employed, e.g.,
	- Minimization of amplitude- and energy-dependent tune shifts
	- Minimization of resonance driving terms
	- In the end, tracking is always necessary to verify any solution
- With a modest computing cluster, can <u>directly</u> optimize the results of tracking
- To our knowledge, first published results by APS group using **elegant**<sup>1</sup>
	- Direct maximization of dynamic aperture
	- Direct minimization of tune spread for ensemble of particles

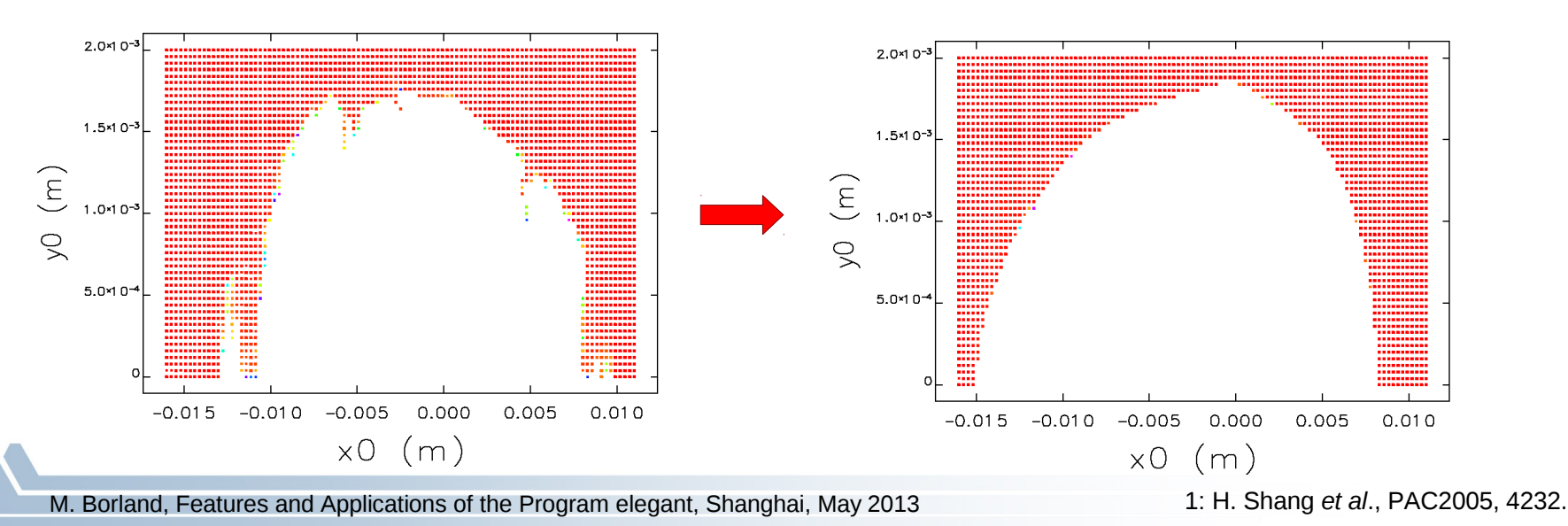

#### **Direct Optimization using elegant**

- $\blacksquare$  In 2009, we published<sup>1</sup> results of further direct optimization of APS lattice using two algorithms
	- Required high chromaticity (**ξ=**6~10) makes this challenging
- Grid scan algorithm
	- Scan two out of four families of sextupoles
	- Track set of particles filling desired transverse and momentum space
	- Choose settings that result in highest capture rate after 1000 turns
	- Easily implemented with **elegant** thanks to SDDS toolkit
	- Result for  $\xi$ =6: 20% higher lifetime, largest DA seen to date

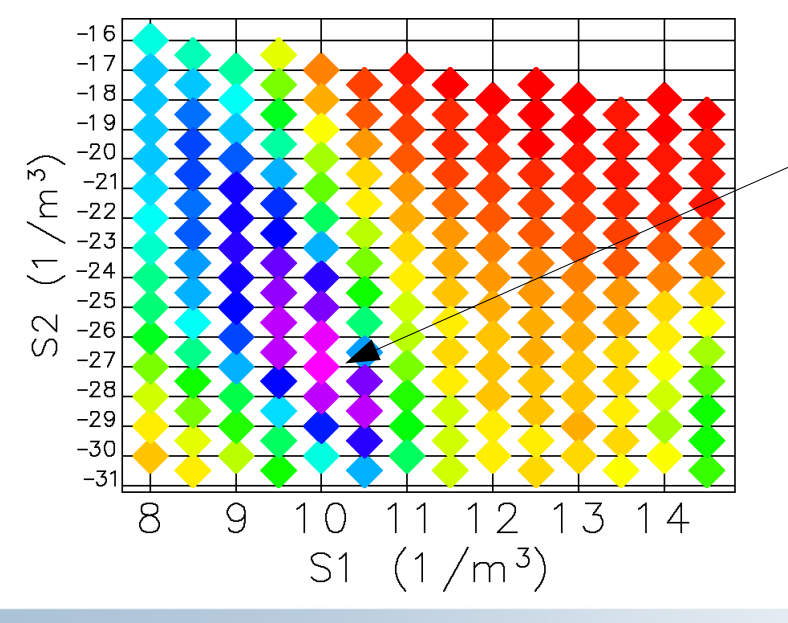

New sextupole settings providing the improved beam lifetime and DA for  $ξ=6$ 

1: M. Borland *et al.*, PAC09, 3850.

#### **Direct Genetic Optimization using elegant**

- **Inspired by Bazarov**<sup>1</sup> and Emery<sup>2</sup>, we also employed<sup>3</sup> a genetic algorithm
- Method
	- Use dynamic aperture search and robust measure of DA area
	- Use s-dependent momentum aperture search as indicator of Touschek lifetime
	- Also added tune knobs
- Each "function evaluation" uses several runs of **elegant**, plus SDDS for postprocessing
- Developed potential APS upgrade lattices with 2, 4, and 8 symmetric long straights (LSSs)
	- Discovered that breaking the reflection symmetry of the sextupole distribution was very helpful
	- Mock-ups of these lattices showed normal lifetime and injection efficiency 1: I. Bazarov *et al.*, PRSTAB 034202 (2005).

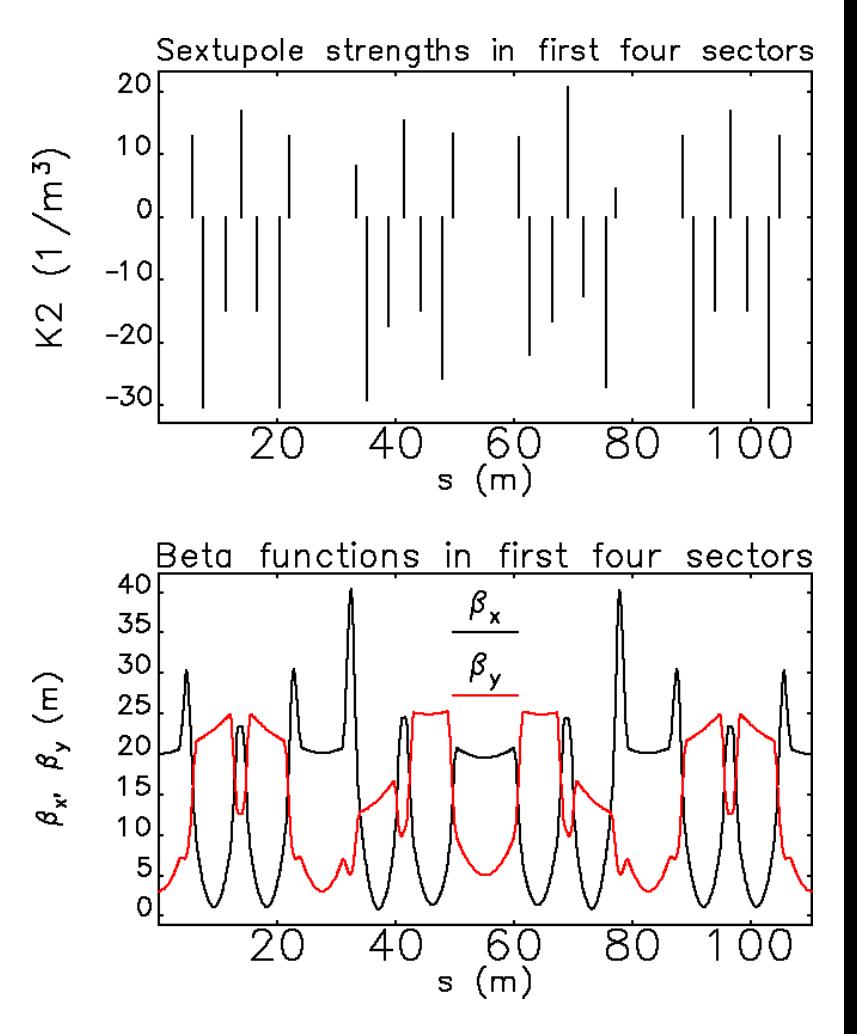

- 2: L. Emery, PAC05, 2962.
- 3: M. Borland *et al.*, PAC09, 3850.

M. Borland, Features and Applications of the Program elegant, Shanghai, May 2013

#### **Direct Genetic Optimization using elegant**

- Methods subsequently refined $1,2$ 
	- Direct optimization of Touschek lifetime computed from momentum aperture
	- Parallelization of DA and MA scans to permit using massively parallel resources
		- E.g., used >40,000 cores on BlueGene/P
- Addressed increasingly difficulty APS upgrade lattices
	- Non-symmetrical placement of LSSs
	- $-$  >2x reduced horizontal beamsize (RHB) needed in one sector
	- Special optics and sextupole tuning needed for short-pulse x-ray system (SPX)
- To address this, gave optimizer
	- Detailed linear optics knobs
	- Over 50 independent sextupole knobs
	- Tracking-based measure of SPX emittance dilution
- Independent work on tracking-based optimization at LBNL<sup>3</sup> and BNL<sup>4</sup>

M. Borland, Features and Applications of the Program elegant, Shanghai, May 2013

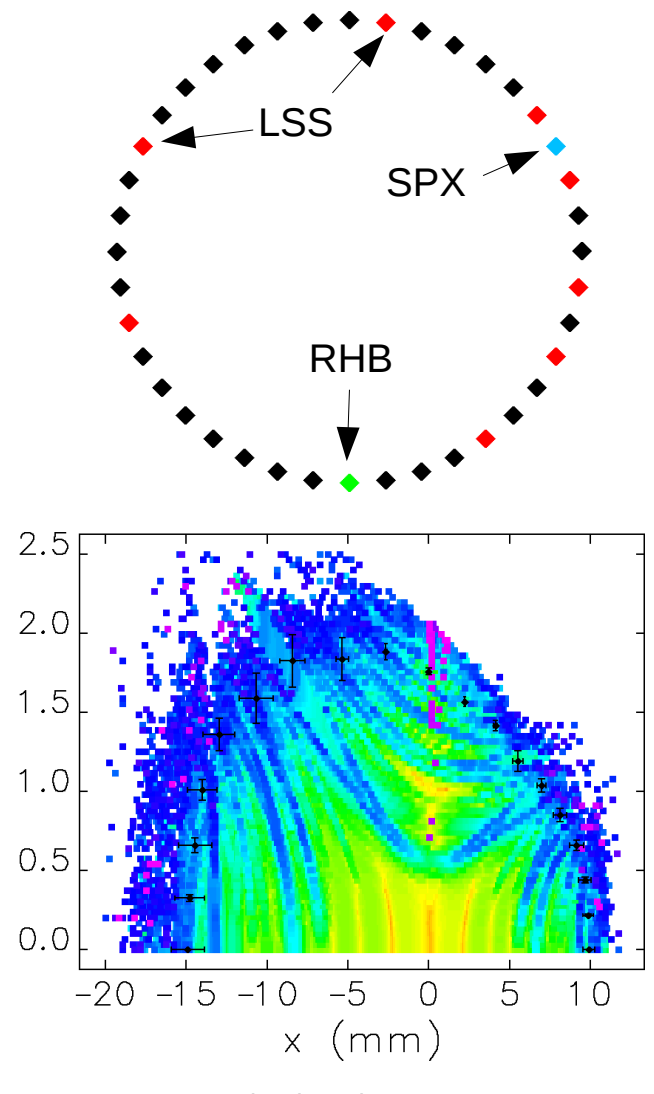

 $(mm)$ 

 $\geq$ 

1: M. Borland *et al*., FLS2010. 2: M. Borland *et al*., APS LS-319 (2010). 3: C. Steier *et al*., IPAC10, 4748. 4: L. Yang *et al.*, FLS 2010.

#### **Summary**

- Thanks to input from many users and contributors, **elegant** is a capable and flexible code with some noteworthy contributions
	- Discovery of microbunching instability in bunch compressors
	- Top-up safety tracking
	- Direct optimization of storage ring nonlinear dynamics
	- Many interesting applications from outside APS
- Coupling **elegant** with SDDS is a key feature
	- Flexible and robust interface with other codes
	- Powerful pre- and postprocessing
- Google "elegant download Argonne" to get started
	- Code, executables, and examples for **elegant** and SDDS
	- Manual and forum

#### **Acknowledgements**

- Contributors to **elegant**
	- M. Borland, W. Guo, V. Sajaev, H. Shang, C.-X. Wang, Y. Wang, Y. Wu, A. Xiao
- Contributors to **elegant** toolkit
	- M. Borland, Y.-C. Chae, R. Dejus, X. Dong, L. Emery, H. Shang, R. Soliday, A. Xiao
- **Contributors to SDDS** 
	- M. Borland, L. Emery, H. Shang, R. Soliday
- Multi-language, multi-platform distribution and support
	- R. Soliday
- **Many users, who gave suggestions and reported bugs** 
	- Special mention: P. Emma, first user outside APS
- Advice, patience, and support:
	- H. Wiedemann, J. Galayda